## Helix Swarm 2022.3 cheat sheet

## **General**

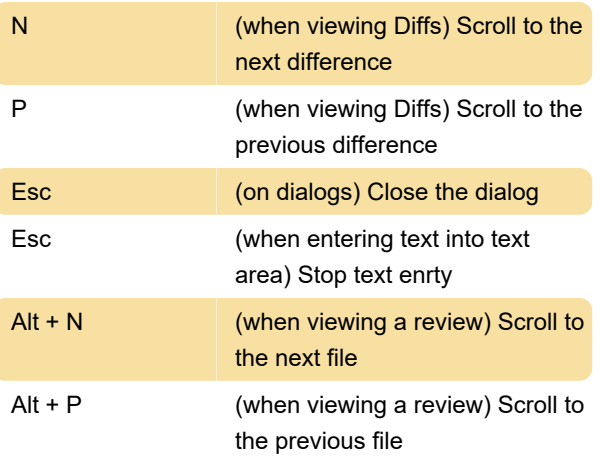

Last modification: 1/30/2023 9:18:18 PM

More information: [defkey.com/helix-swarm-2022-3](https://defkey.com/helix-swarm-2022-3-shortcuts) [shortcuts](https://defkey.com/helix-swarm-2022-3-shortcuts)

[Customize this PDF...](https://defkey.com/helix-swarm-2022-3-shortcuts?pdfOptions=true)